The copy filmed here hea been reproduced thenka to the generosity of:

National Library of Canada

The imeges eppeering here are the best quelity possible considering the condition and legibility of the original copy and in keeping with the filming contract specifications.

Original copies in printed peper covers era flimed beginning with the front cover and ending on the last page with a printed or liiuatrated impression, or the back cover when eppropriete. All other original copies are filmed beginning on the first pege with a printed or lilustreted impresaion, and ending on the last page with a printed or lilustrated impression.

The lest recorded frame on each microfiche shall contain the symbol - (meaning "CON-TINUED"), or the symbol  $\nabla$  (meening "END"), whichever applies.

Meps, plates, charts, etc., may be filmed at different reduction ratios. Those too large to be entirely included in one exposure are filmed beginning in the upper left hend corner, left to right and top to bottom, as meny frames as required. The following diagrama illustrete the method:

L'exempleire filmé fut reproduit grâce à la aénérosité de:

Bibliothèque nationale du Canada

Les imeges suiventes ont été reproduites svsc le plus grand soin, compte tenu de la condition st de la netteté de l'exemplaire filmé, et an conformité evec les conditions du contrat de filmage.

Les exempieires origineux dont la couvertura en pepier est imprimée sont filmés en commençant par le premier piat et en terminant aoit par la dernière pege qui comporte une empreinta d'impresalon ou d'illustration, soit per le sacond plat, aeion le cas. Tous les autres exemplairas origineux sont filmés en commençent par la première page qui comporte une empreinte d'Impression ou d'Illuatration et en terminent per la dernière pege qui comporte une telle empreinte.

Un des symboles suivants apparaîtra sur la dernière image de chaque microficha, saion le cas: le symbole - signifie "A SUIVRE". le symbole V signifie "FIN".

Les cartes, pienches, tableaux, etc., psuvent âtre filmés à des taux de réduction différents. Lorsque le document est trop grand pour êtra reproduit en un aeui ciiché, il eat filmé à partir de l'angle supérieur gauche. de gauche à droite. et de haut en bas, en prenent le nombre d'images nécesseire. Les diagrammes auivants illustrent ie méthode.

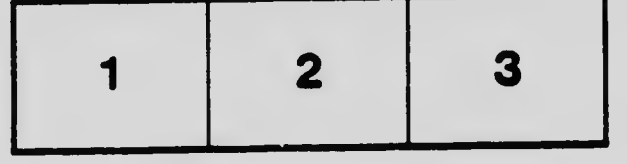

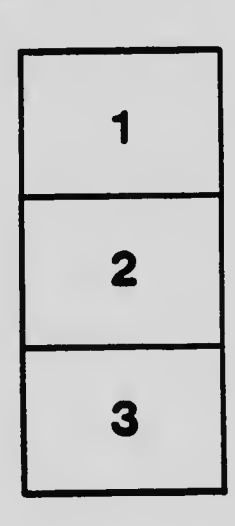

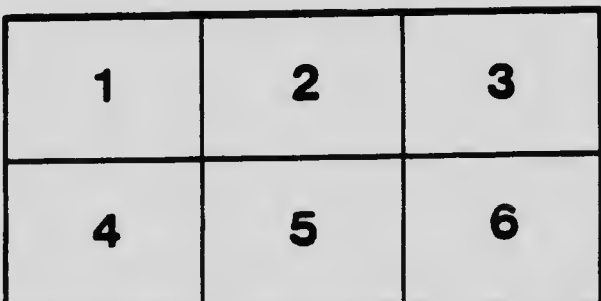